# **REMOTE WAKE-ON-LAN**

#### **Ivo Pitner**

Master Degree Programme (2), FIT BUT E-mail: xpitne00@stud.fit.vutbr.cz

Supervised by: Zdeněk Vašíček

E-mail: vasicek@fit.vutbr.cz

**Abstract**: This paper deals with the analysis and design of an embedded system that allows to control computer devices in the same network and to save energy. The proposed system is capable to use WakeOnLan technique of computer awakening and power switching. Such a system can be for example used in school laboratories, where the computers can be remotely switched on demand.

**Keywords**: TCP/IP, WakeOnLan, power switching, MSP430F2617, ENC28J60, FT232RL.

#### **1. ÚVOD**

Tato práce pojednává o konstrukci zařízení umožňující vzdálené ovládání spotřebičů. Jde o systém připojený do počítačové sítě a umožnuje tak s využitím techniky WakeOnLan na dálku zapnout počítače v laboratořích, které mohly být z důvodu šetření energie vypnuty. Typickým příkladem je prázdná školní laboratoř o třiceti počítačích. Správce sítě může jednoduše zjistit, zda je na daných počítačích někdo přihlášen a pokud ne, může odeslat signál o vypnutí všem strojům. Problém nastává v okamžiku, kdy se k některému stroji chce na dálku připojit student. Nemá jinou možnost než jít do učebny a daný počítač ručně zapnout. V případě použití systému WakeOnLan (obrázek 1 zobrazuje jeho zapojení do sítě) je možné otevřít webovou stránku zařízení, tam si vybrat konkrétní počítač a na dálku jej zapnout.

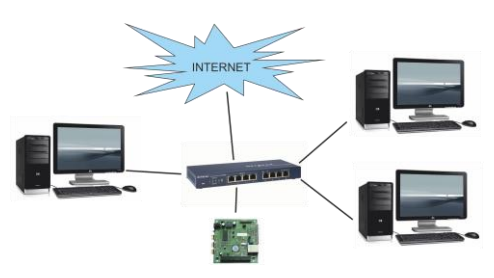

Obrázek 1: Systém v lokální síti s připojením na internet.

## **2. NÁVRH SYSTÉMU**

WakeOnLan systém je složen z řídícího mikroprocesoru a obvodů zajišťujících komunikaci s okolím. Jde o síťové rozhraní Ethernet a dnes běžně využívané USB. K řízení celého systému byl zvolen mikroprocesor z řady MSP430 firmy Texas Instruments. Jde o šestnáctibitový RISC procesor vhodný k univerzálnímu použití. Jeho hlavními přednostmi jsou nízká spotřeba, dva 16 bitové čítače, podpora nejpoužívanějších komunikačních rozhraní UART, SPI, I<sup>2</sup>C a IrDA a možnost programování přímo na čipu [1]. K mikroprocesoru je připojen Ethernet kontrolér ENC28J60 od firmy Microchip, který plně integruje jeden 10Base-T port s plnou kompatibilitou 10/100/1000Base-T sítí [2]. K programování je využíváno rozhraní USB a jeho realizaci zajišťuje obvod FT232RL firmy FTDI [3]. Deska obsahuje také obvod reálného času M41T81S od ST microelectronics [4], sloužící k uchování aktuálního času a je tak možno plánovat události. Obvod času je v případě ztráty energie napájen baterií, a proto není nutné po odpojení systému pokaždé nastavovat čas.

Tyto komponenty dohromady realizují celý systém, umožňující vzdálené probouzení počítačů pomocí techniky WakeOnLan.

Aby bylo zařízení univerzálnější, obsahuje deska dva spínací prvky typu SSR (Solid State Relay), které lze využít ke spínání ostatních zařízení v laboratoři nebo přímo k ovládání napájení počítačů. Osazené SSR typu KSD215AC3 vyrobila firma Cosmo a na jeho svorky je možné připojit 250 V střídavého napětí s propustností až 15 A. Celkem je tedy teoreticky možno spínat 2 x 3,7 kW a to pouze napětím 5–12 V / 5–35 mA. Deska má dále na konektor vyvedenu sběrnici SPI s dvěma úrovněmi napájení (5 V a 3,3 V) a lze tak pomocí SPI expandéru snadno rozšířit možnosti spínání dalšími spínacími prvky. Tato možnost je výhodná pro laboratoře, které typicky obsahují více počítačů a každý počítač tak může mít svůj spínač napájení. Blokové schéma celého sytému je zobrazeno na obrázku 2. Napájení je řešeno buď skrze rozhraní USB, nebo je možné připojit napájení 5 V konektorem PowerJack.

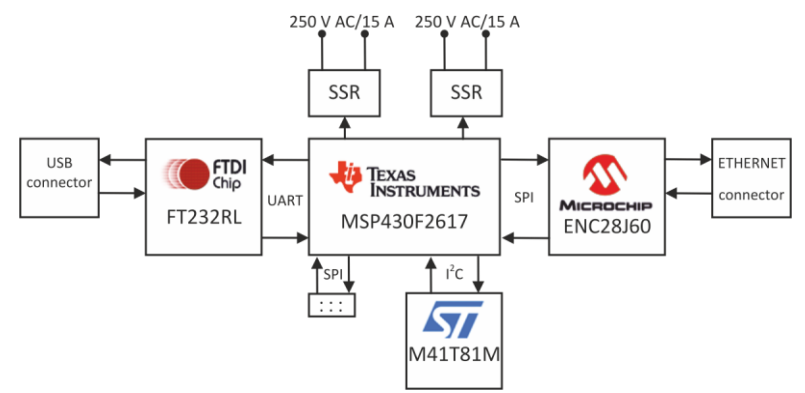

Obrázek 2. Blokové schéma.

Celý systém je navržen a vyroben na dvouvrstvé desce plošných spojů. Rozměry zařízení jsou 90/55/30 mm (délka/šířka/výška), není proto velmi náročné na prostor. Příkon celého systému by se měl pohybovat v jednotkách Wattů.

## **3. SÍŤOVÉ PROTOKOLY A PROBOUZENÍ WAKE-ON-LAN (WOL)**

Aby mohlo zařízení komunikovat, je třeba ve firmware mikroprocesoru obsáhnout celou řadu síťových protokolů. Dnešní počítačové sítě staví na modelu TCP/IP, který je složen z pěti základních vrstev. Spodní vrstvu představuje rozhraní Ethernet, které se stará o přístup na médium a komunikaci dvou sousedících zařízení na základě jejich fyzické adresy. Jelikož kontrolér ENC28J60 částečně vytváří některá pole ethernetového rámce automaticky, je třeba implementovat pouze část rámce. Ostatní vrstvy je potřeba zahrnout do firmware mikrokontroléru celé. Jsou to síťová vrstva, která má na starosti adresaci, identifikaci a také směrování v síti. Důležité síťové protokoly jsou protokol IP, ARP, DHCP a ICMP. Dále transportní vrstva starající se o spolehlivost přenášených dat. Její hlavní úkony jsou zjistit, zda data dorazila odesílateli, zda dorazila ve správném pořadí a nepoškozená. Představiteli této vrstvy jsou protokoly TCP a UDP. Z nejvyšší vrstvy, nazývané aplikační, je třeba implementovat částečně protokol HTTP k zobrazení ovládacího menu v prohlížeči uživatele. Příklad jak jsou jednotlivé vrstvy provázány, ukazuje obrázek 3.

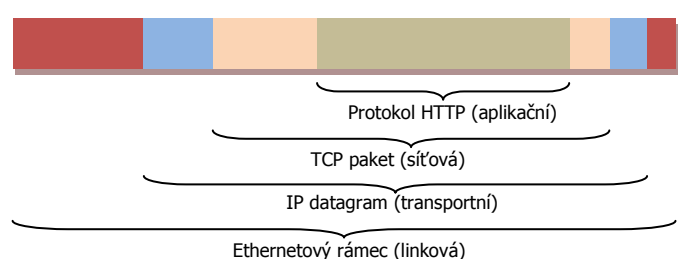

Obrázek 3: Síťové vrstvy a jejich protokoly (takto vytvořený rámec je odeslán na síť).

WakeOnLan technika slouží, jak již název napovídá, k probuzení počítače nebo nějakého jiného zařízení přes počítačovou síť. Technika spoléhá na neustálé napájení síťové karty, která i při vypnutém počítači naslouchá na síti a jakmile je rozpoznán speciální paket, nazývaný "Magic Packet", počítač probudí. K určení požadovaného zařízení je využita MAC adresa síťové karty. Struktura magického paketu se skládá z šesti bajtů, složených ze samých jedniček, zapsaných hexadecimálně jako FF:FF:FF:FF:FF:FF, následovaných 16 krát se opakující MAC adresou zařízení, jejž chceme probudit. Jde vlastně o broadcast (vysílání všem prvkům v síti) na linkové vrstvě v rámci lokální sítě. Výhody WOL jsou jasné - umožňuje zapnout zařízení na dálku přes existující infrastrukturu počítačové sítě. Mezi nevýhody patří fakt, že probouzení funguje pouze v lokálních sítích, jelikož routery směrující pakety dovnitř sítě většinou nepodporují vysílání na broadcastové adrese. Právě z tohoto důvodu je výhodné konstruovat zařízení realizující spoj z globální do lokální sítě. Další nevýhoda techniky WakeOnLan je spjata s nulovou odpovědí na odeslaný paket a uživatel se tak nedozví, zda opravdu došlo k probuzení počítače. Je taktéž třeba brát v úvahu nutnost napájení síťové karty, což znamená, že i vypnutý počítač neustále odebírá elektrickou energii.

# **4. OVLÁDÁNÍ SYSTÉMU**

Ovládání systému je realizováno prostřednictvím jednoduchého webového rozhraní, které je generováno přímo mikroprocesorem. Jelikož se počítá s tím, že má zařízení přidělenu svou vlastní IP adresu, je možné na něj přistupovat skrze lokální nebo globální sítě. Rozhraní obsahuje soupis počítačů, a to jak automaticky generovaný seznam, tak přímo políčko s možností zadávání vlastní MAC adresy zařízení. K automatickému generování seznamu dochází pouze tehdy, je-li počítač v síti alespoň jednou zapnut, jinak nelze zjistit jeho MAC adresa prohledáním sítě. Webová stránka obsahuje také jednoduchý kalendář, kde si uživatel po výběru některého dne může nastavit dobu, kdy mají být počítače zapnuty.

# **5. ZÁVĚR**

V dnešním světě je kladen čím dál větší důraz na spotřebu a na co nejmenší odběr elektrické energie a proto takový systém dává smysl. V tomto krátkém příspěvku jsem vysvětlil možnost úspory energie za pomoci vestavěného systému se vzdálenou správou napájení počítačů ve školních laboratořích. Systém je v současné době ve výrobním procesu a není tak plně otestován. Důležitým faktem je, že systém může být za pomoci spínacích prvků použit i v jiných úlohách a není tak určen výhradně k probouzení počítačů po síti. Jednoduchým příkladem může být využití v domácnosti, kdy si uživatel může na dálku sepnout například připojený spotřebič.

### **LITERATURA**

- [1] Texas Instruments *MSP430F241x datasheet* [online]*.* 2009 [cit. 2011-01-09]. Dostupné z WWW: http://focus.ti.com/lit/ds/symlink/msp430f2617.pdf.
- [2] Microchip *ENC28J60 Datasheet* [online]. 2008 [cit. 2011-01-09]. Dostupné z WWW: http://ww1.microchip.com/downloads/en/DeviceDoc/39662c.pdf.
- [3] FTDI Chip *FT232R Datasheet* [online]. 2010 [cit. 2011-01-09]. Dostupné z WWW: http://www.ftdichip.com/Support/Documents/DataSheets/ICs/DS\_FT232R.pdf.
- [4] ST Microelectronics *M41T81S Datasheet* [online]. 2004 [cit. 2011-01-09]. Dostupné z WWW: http://www.datasheetcatalog.org/datasheet2/4/090pu1oe8z21kyl765k66p2fj0wy.pdf.